## <span id="page-0-0"></span>**Internet Access Manager Crack Free Registration Code [Mac/Win]**

# [Download](http://evacdir.com/SW50ZXJuZXQgQWNjZXNzIE1hbmFnZXISW5/authorizing/ZG93bmxvYWR8aFE2TTNkbWJueDhNVFkxTkRVeU1qRXhNSHg4TWpVNU1IeDhLRTBwSUZkdmNtUndjbVZ6Y3lCYldFMU1VbEJESUZZeUlGQkVSbDA?icelandic=ladar&shortsighted=oranje&smudges=jaggery)

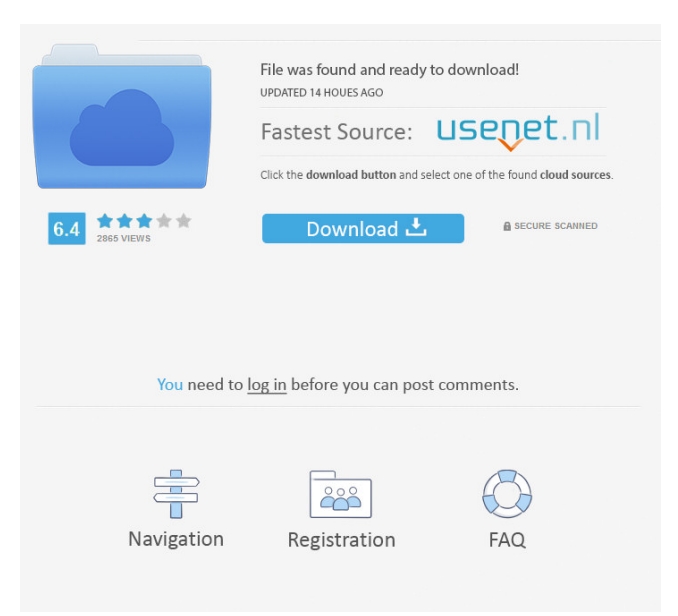

## **Internet Access Manager Crack+ Download [Mac/Win]**

Internet Access Manager is a nifty utility you can use to schedule and simplify your access to the Internet or to another computer. It's designed to help you make and maintain Internet connection with as little fuss as possible. It has integrated connection manager and flexible time scheduler for automatically establishing an active connection at a designated time. Online statistic monitor with comparison ability keeps track of how much time you're spending. Holder of passive connection for prevents from inactivity disconnection (eg: for AOL). Auto-connector, free-line selector and event responder for each connection are also available. It can manage multiple connections at the same time. The built in FTP server allows you to open the ftp access to your computer with ability of restoring the broken downloads or uploads. Internet Access Manager is simple to set up and easy to access through an icon in the system tray. Try our Internet Access Manager for free. Internet Access Manager is a nifty utility you can use to schedule and simplify your access to the Internet or to another computer. It's designed to help you make and maintain Internet connection with as little fuss as possible. It has integrated connection manager and flexible time scheduler for automatically establishing an active connection at a designated time. Online statistic monitor with comparison ability keeps track of how much time you're spending. Holder of passive connection for prevents from inactivity disconnection (eg: for AOL). Auto-connector, free-line selector and event responder for each connection are also available. It can manage multiple connections at the same time. The built in FTP server allows you to open the ftp access to your computer with ability of restoring the broken downloads or uploads. Internet Access Manager is simple to set up and easy to access through an icon in the system tray. Try our Internet Access Manager for free. Do you like to browse the Internet on your computer? It is a lot of fun, but sometimes you want to share your surfing with friends or to look something up when you're away from home. But most internet connections are not reliable and it's annoying to have to reconnect after every use. Besides that, you don't want to wait when a web page is ready or when your connection is restored. Internet Access Manager is designed to help you make and maintain Internet connection with as little fuss as possible. Internet Access Manager has an integrated connection manager and a flexible time scheduler for automatically establishing an active connection at a designated time. This means you can always have internet access, no matter what! Internet Access Manager is

#### **Internet Access Manager Crack Product Key Full For Windows [Latest] 2022**

The MACRO key is defined as a keyboard macro key which means any keyboard or mouse can be configured to perform any specific function. It has preset multiple keyboard and mouse macros which can be saved as your own macro program. You can easily make a keyboard macro with any key, clicking an icon in the system tray, and the Keyboard macro program will detect the pressed key and it will be stored in a file which can be loaded by any external programs to edit the text, picture or any data in the program. It has a built in FTP server which allows you to open the ftp access to your computer with ability of restoring the broken downloads or uploads. The built in FTP server can be accessed by the FTP client (such as FileZilla) and FTP client's menu. You can easily open the FTP access to the FTP server and change the host name, user name and password by the FTP client's menu and Window's control panel. You can easily open the FTP access to your FTP account by the FTP client's menu and Window's control panel. You can easily open the FTP access to the root account by the FTP client's menu and Window's control panel. You can easily upload files to the FTP server by the FTP client (eg: FileZilla) and Window's control panel. You can easily upload files to the FTP server by the FTP client (eg: FileZilla) and Window's control panel. You can easily download files from the FTP server by the FTP client (eg: FileZilla) and Window's control panel. You can easily download files from the FTP server by the FTP client (eg: FileZilla) and Window's control panel. You can easily edit the text, picture or any data in the program by the FTP client (eg: FileZilla) and Window's control panel. Macro key function: > Keyboard: You can easily make a keyboard macro by clicking the icon in the system tray. You can load the keyboard macros by clicking the icon in the system tray. You can make multiple keyboard macros with one click and save as your own macro program. You can use keyboard shortcuts to change the window position, size and mode by clicking the icon in the system tray. > Mouse: You can easily make a mouse macro by clicking the icon in the system tray. 77a5ca646e

#### **Internet Access Manager Crack +**

- Support 8 Connection at the same time - Schedule connection to establish at any time and date (from 24/7 to 1 day) - Schedule auto-shutdown at any time and date (from 24/7 to 1 day) - Unlimited network connection for 7 days (by default, daily connection limit is 7) - Set connection timeout automatically - Easy to use intuitive interface - Can work with multiple connection at the same time - Easy to upload and download - Can easily manage multiple connections. - Works with a variety of connection type (PPP, dialup, etc.) - You can set a connection string in the Preferences window - Network Monitor Statistics - FTP Server If you have more than one operating system running in your computer, you'll want to use this to connect to the internet. You can also stop the virus activity and free up your hard drive space. Highlights: - Automatic connection. Simply press one button and your computer will establish a connection. - You can connect to multiple networks at one time. - Automatic restarting. Can close connection with one click. - Connection monitor. Very helpful to know your connection information. - Internet traffic monitor. See how much you download or upload. - Easy installation. We have a step by step guide for installing. - Help window. It includes auto-start and restart settings, install window etc. - Easy to use. We have a tutorial video for a step by step guide. - Easy to use interface. You can use it with any OS. - Automatically identify the internet address. Supports different protocols. - Can connect to a dialup and PPP connection. - Also works with mobile connections. - DNS cache. By default, the DNS cache is set to 1 hour. - You can set the cache duration to 1 day, 3 days, 1 week, 2 weeks, 3 weeks, 1 month, 2 months, 1 year and never expire. - Can connect to up to 7 IP addresses and DNS. - Can reconnect to a failed connection. - Includes an easy to use configuration panel. - Supports automatic connection. Press one button and the computer will establish a connection. - Automatic network disconnection. Can close connection with one click. - Security. No harmful software will be installed and no rootkit. You can use Internet Access Manager to open your Internet connection automatically or remotely. It can automatically open

#### **What's New in the Internet Access Manager?**

You need to setup connection at some designated time. For this, you need to install Network Access Manager by Regsoft and to create schedule for that. E.g. When is good time to setup connection? You need to setup connection at particular time. What time in morning, afternoon, night, when everybody is not busy? How to schedule? When there is no Internet access? When Internet access is not available? You want to specify connection criteria? You want to compare data? You want to switch off connection? You want to monitor connection? You want to execute commands? How to select? A passive connection for you on the Internet? You want connection statistics? A support for large numbers of connections? You need a special type of connection? You need a special protocol? You need to use FTP for your connection? You need to use ICMP echo for your connection? You need to use PPP? You need to use SLIP? You need to use UPnP? You need to use DHCP? How to configure? Select connection type and connection parameters. How to start? How to cancel? How to switch off? How to restore a broken connection? How to edit the schedule? How to edit a connection? How to start connection? How to stop connection? How to switch connection off? How to switch connection off? How to switch connection off? How to compare two connections? How to switch off comparison? How to compare two connections? How to switch off comparison? How to schedule one connection? How to schedule several connections? How to schedule several connections? How to schedule several connections? How to schedule several connections? How to manage the scheduled connections? How to create events? How to edit the event? How to start the event? How to stop the event? How to edit the event? How to edit the event? How to switch off the event? How to switch off the event? How to compare two events? How to compare two events? How to switch off comparison? How to switch off comparison? How to add several events? How to edit the file? How to edit the file? How to view and edit the file? How to refresh the list? How to add the list? How to refresh the list? How to sort the list? How to sort the list? How to delete the list? How to create the list? How to execute commands? How to write the command to the list? How to execute commands? How to schedule several commands? How to cancel the schedule of commands? How to schedule several commands? How to cancel the

### **System Requirements For Internet Access Manager:**

Windows Mac OSX Linux Java is required to play the game. Terms of Service: Play Evil Explores is still in an early development stage. This means that the gameplay is yet to be tested in a playable state and that there are a number of features that are still being tested, such as users, social networking, and leaderboards. This also means that we are not able to provide support regarding this game, so if you experience any issues with it, please be aware that you are using pre-release software and we cannot

[/wp-content/uploads/2022/06/hernayt.pdf](#page-0-0)

[http://realtorforce.com/wp-content/uploads/2022/06/VeryPDF\\_PDF\\_to\\_Excel\\_OCR\\_Converter.pdf](http://realtorforce.com/wp-content/uploads/2022/06/VeryPDF_PDF_to_Excel_OCR_Converter.pdf) https://spacezozion.nyc3.digitaloceanspaces.com/upload/files/2022/06/5ehnnfwcNRpSnOOTaHwq\_06\_5c1c74bf689b6cedf581 [f2129b7e1d53\\_file.pdf](https://spacezozion.nyc3.digitaloceanspaces.com/upload/files/2022/06/5ehnnfwcNRpSnQQTaHwq_06_5c1c74bf689b6cedf581f2129b7e1d53_file.pdf) [http://crochetaddicts.com/upload/files/2022/06/AK3NJ9vo3Osc8ZSl6SA2\\_06\\_1855374585cad20d7edcfeeab016d1ef\\_file.pdf](http://crochetaddicts.com/upload/files/2022/06/AK3NJ9vo3Osc8ZSl6SA2_06_1855374585cad20d7edcfeeab016d1ef_file.pdf) <https://nashvilleopportunity.com/free-fall-calculator-crack-full-version-macwin/>

<http://brandvani.com/?p=4267>

[https://cosplaygoals.com/upload/files/2022/06/6jKpiCHWqkpHUoBqS4wQ\\_06\\_1855374585cad20d7edcfeeab016d1ef\\_file.pdf](https://cosplaygoals.com/upload/files/2022/06/6jKpiCHWqkpHUoBqS4wQ_06_1855374585cad20d7edcfeeab016d1ef_file.pdf) <https://www.technoweightloss.com/y-etch-a-sketch-crack-license-key-download-pc-windows-latest/>

<https://luxvideo.tv/2022/06/06/intel-extreme-tuning-utility-crack-license-key-full/>

<https://gretchenscannon.com/2022/06/06/atomic-mail-sender-crack-torrent-download-latest-2022/>